## Flowchart Example

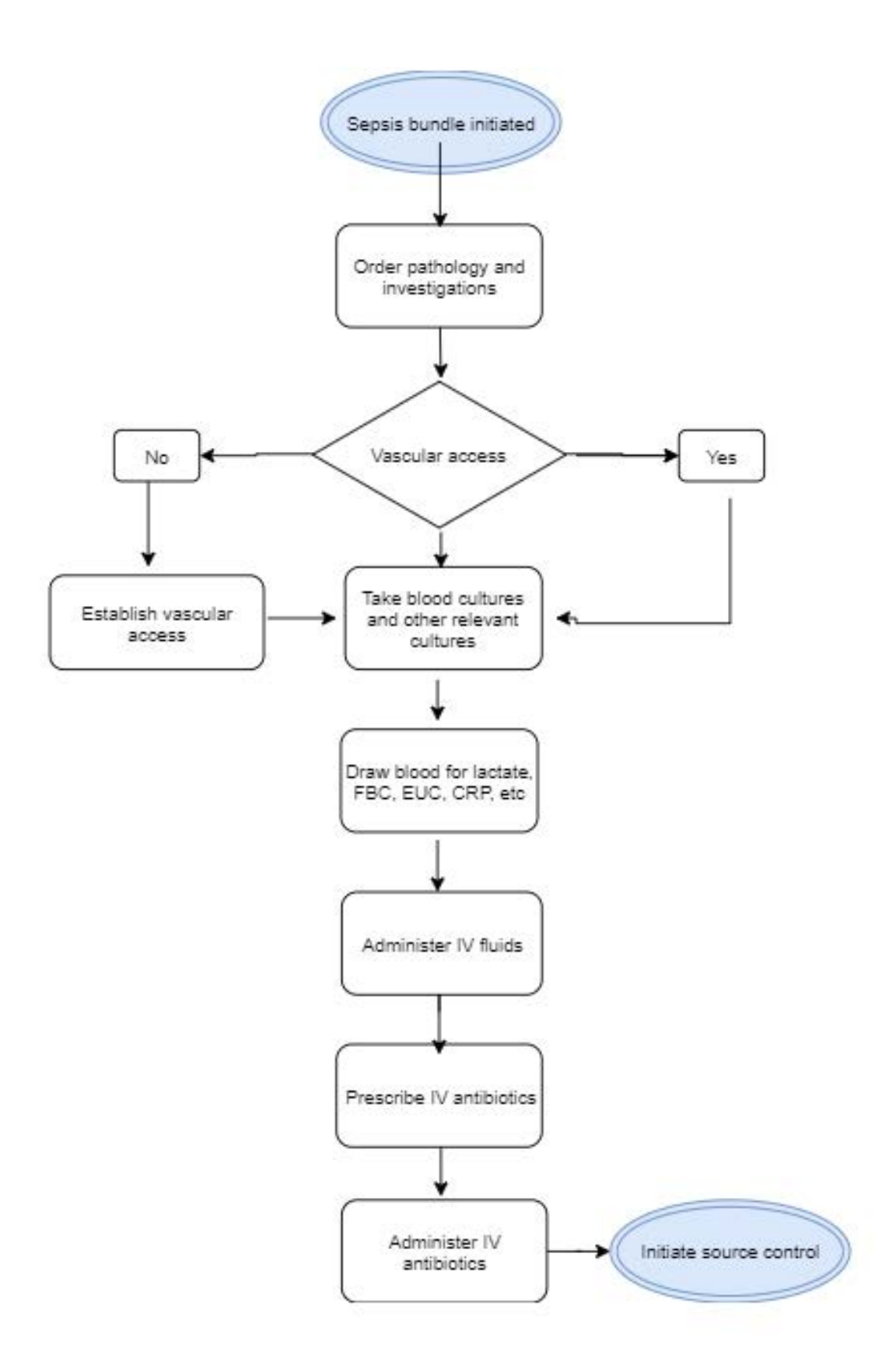

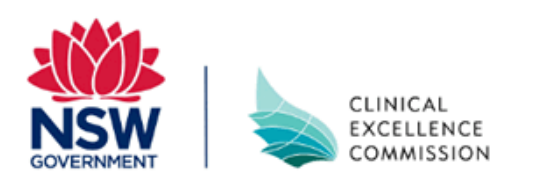